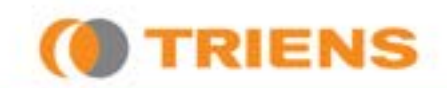

# สายไม่เกิดการกระชาก **SLOW MOTION REEL**

สายม้วนเก็บอัตโนมัติ เพื่อความปลอดภัยต่อสภาพแวดล้อมการทำงาน !

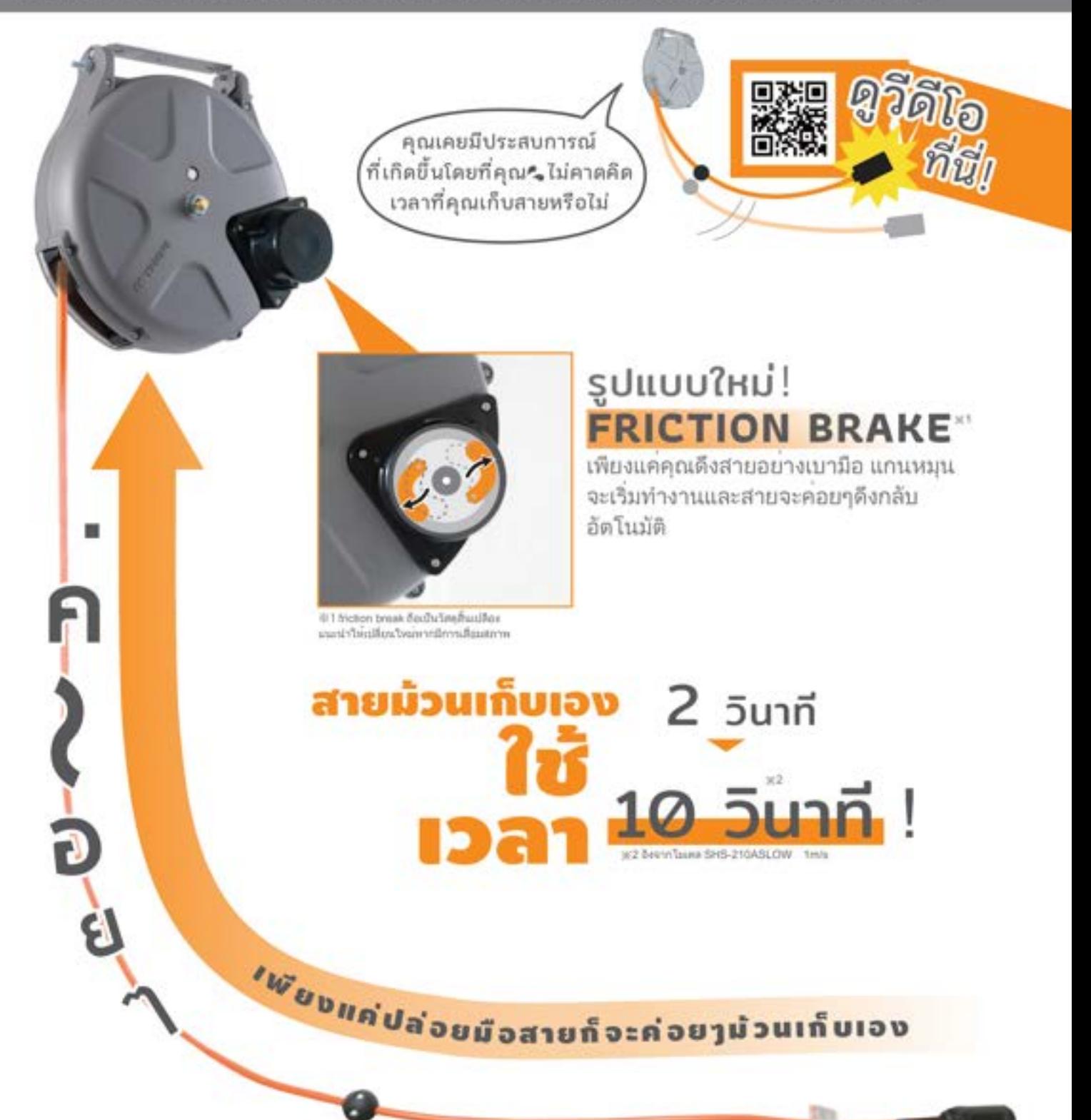

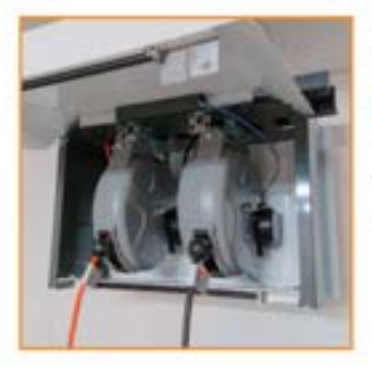

### **Replacement OK!** ด้วยรูปทรงกระทัดรัด

ขนาดเทียบเท่า S-series ในกล่องของรีลส์ มีการติด bracket มาให้แล้ว จึงสามารถเปลี่ยนริลส์ได้อย่างง่ายดาย

#### Ceiling or Wall mount

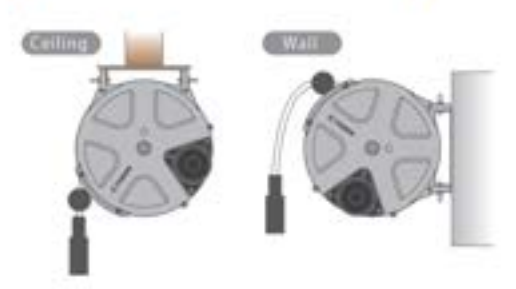

#### Specification

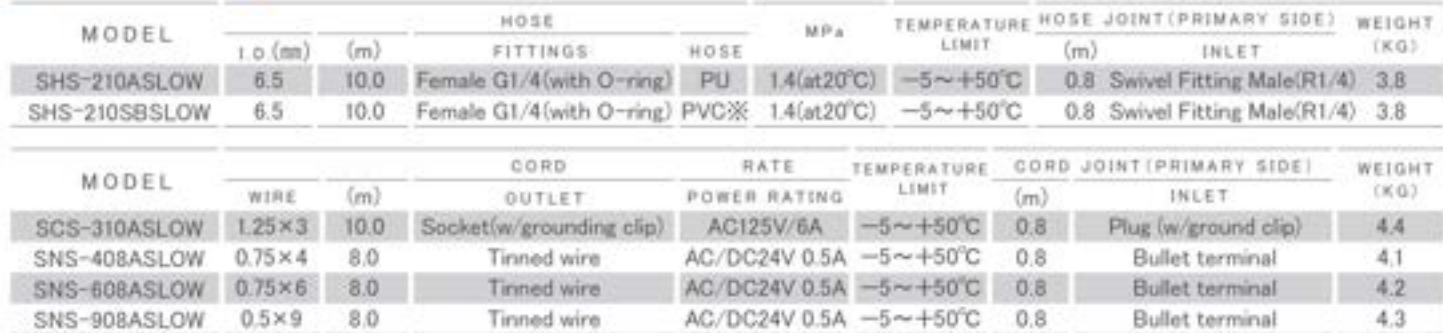

[Accessory] x/mnsaufa Mounting base / Joint hose - cord

\* ด้านในของสายPVCViwinanuethane จึงไม่สามารถใช้กับของเหลว เช่น น้ำ เป็นค้น หากมีข้อส่งสัด กรุณาสอบถามเพิ่มเติม

#### Drawing SHS-210ASLOW/SHS-210SBSLOW

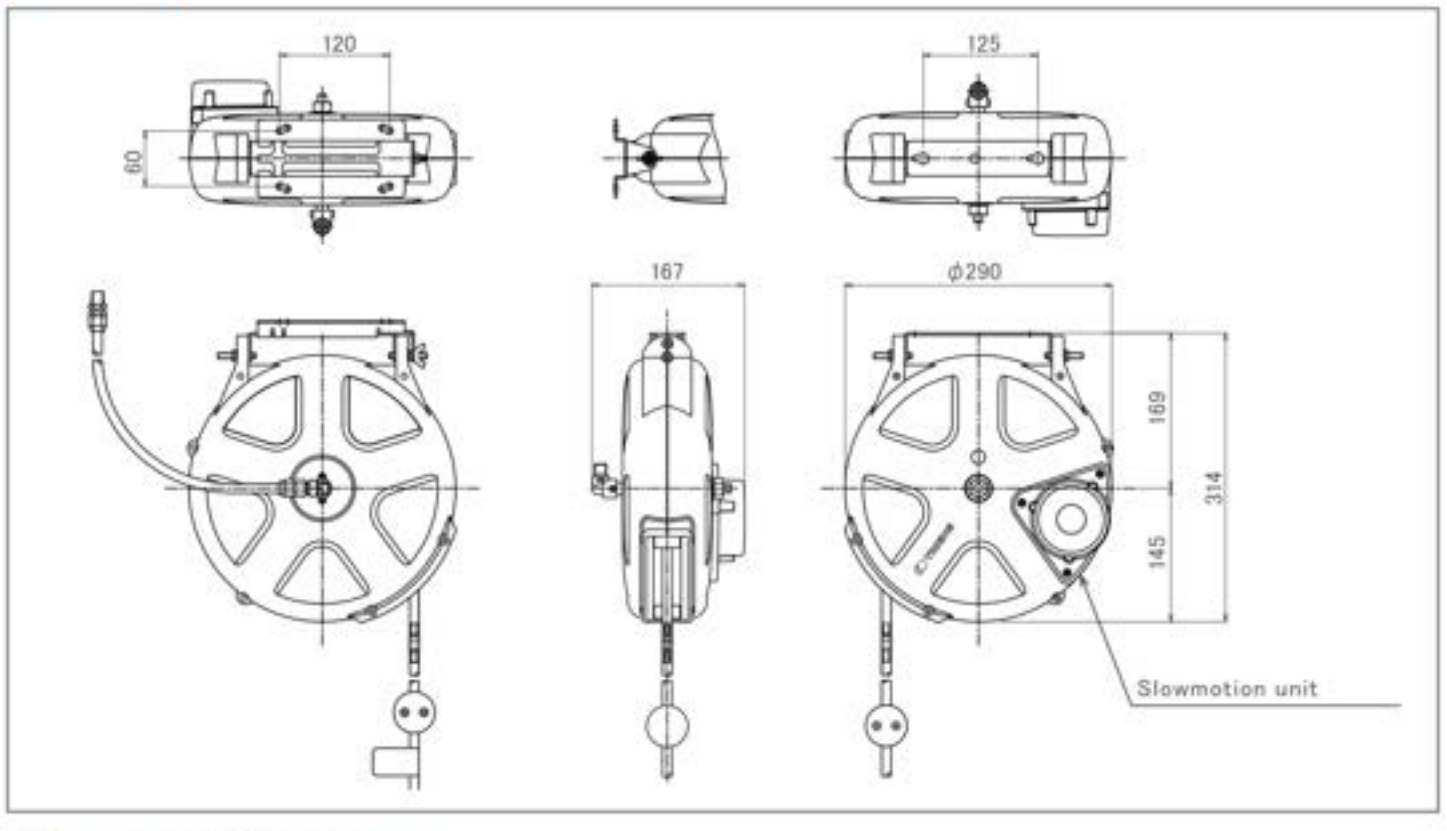

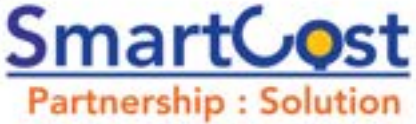

## บริษัท สมาร์ทคอสท์ จำกัด

 $Q$  41 ซอยเฉลิมพระเกียรติ ร.9 ซอย 14 แยก 22 แขวงหนองบอน เขตประเวศ กรุงเทพฯ 10250

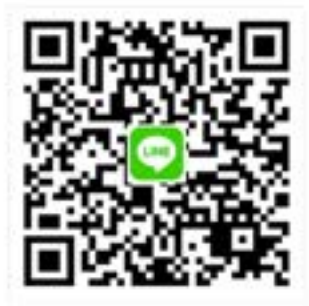

C 02-747-3636 f SmartCostStore B SmartCostStore